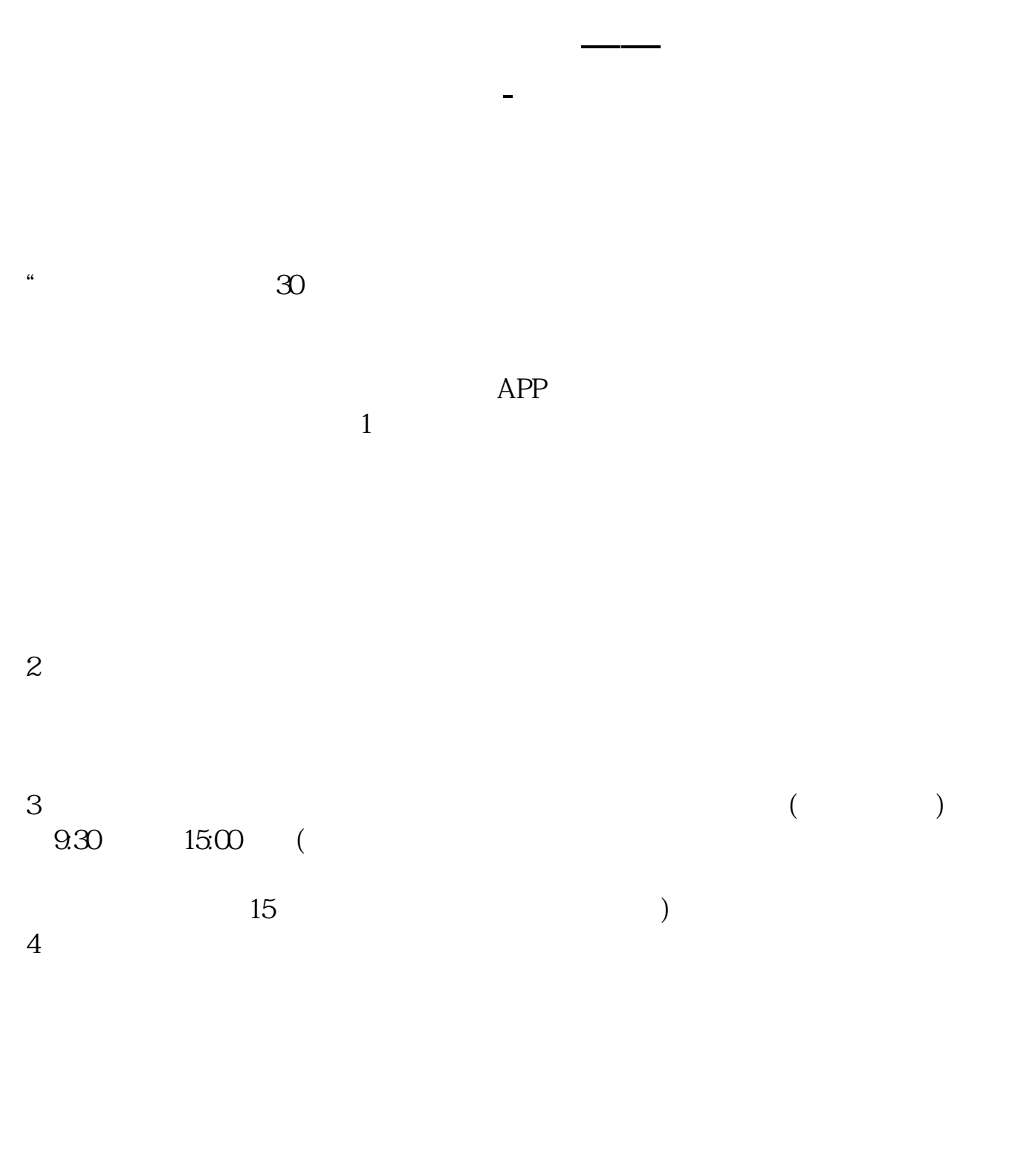

 $9 \quad \omega$  16:00

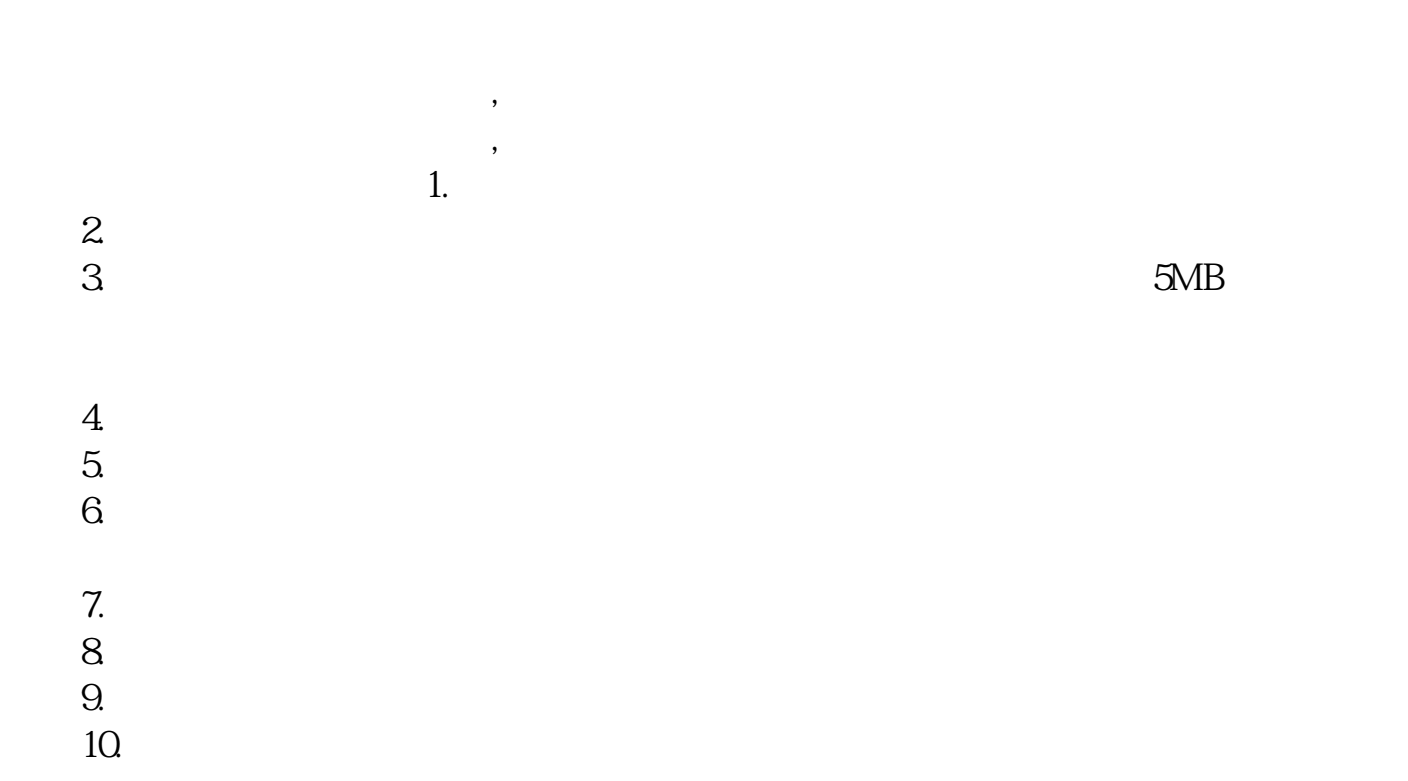

 $\dots$ 

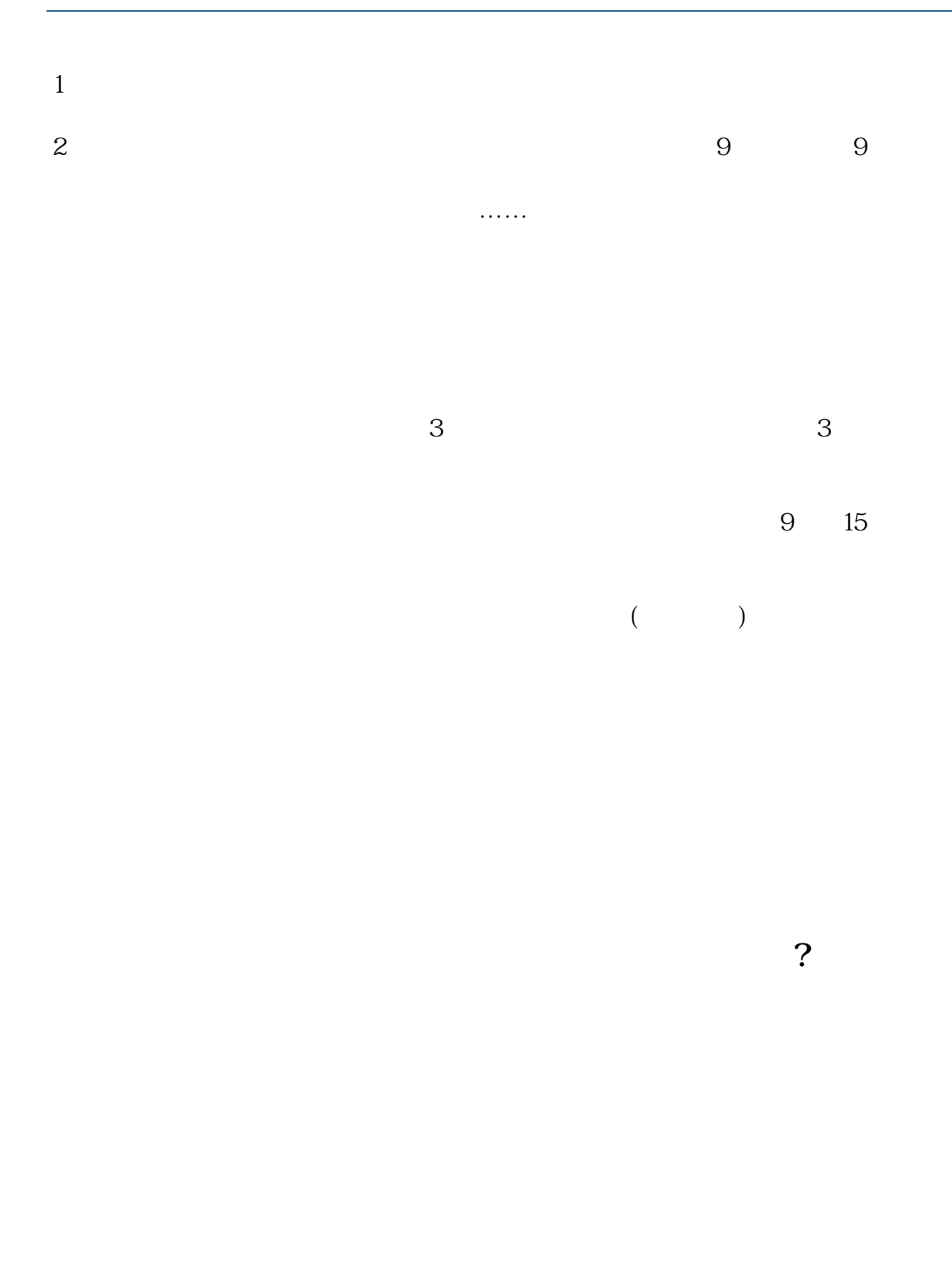

 $\frac{1}{2}$ , and  $\frac{1}{2}$ , and  $\frac{1}{2}$ , and  $\frac{1}{2}$ , and  $\frac{1}{2}$ , and  $\frac{1}{2}$ , and  $\frac{1}{2}$ , and  $\frac{1}{2}$ , and  $\frac{1}{2}$ , and  $\frac{1}{2}$ , and  $\frac{1}{2}$ , and  $\frac{1}{2}$ , and  $\frac{1}{2}$ , and  $\frac{1}{2}$ , and  $\frac{1}{2}$ ,

**股识吧 gupiaozhishiba.com**

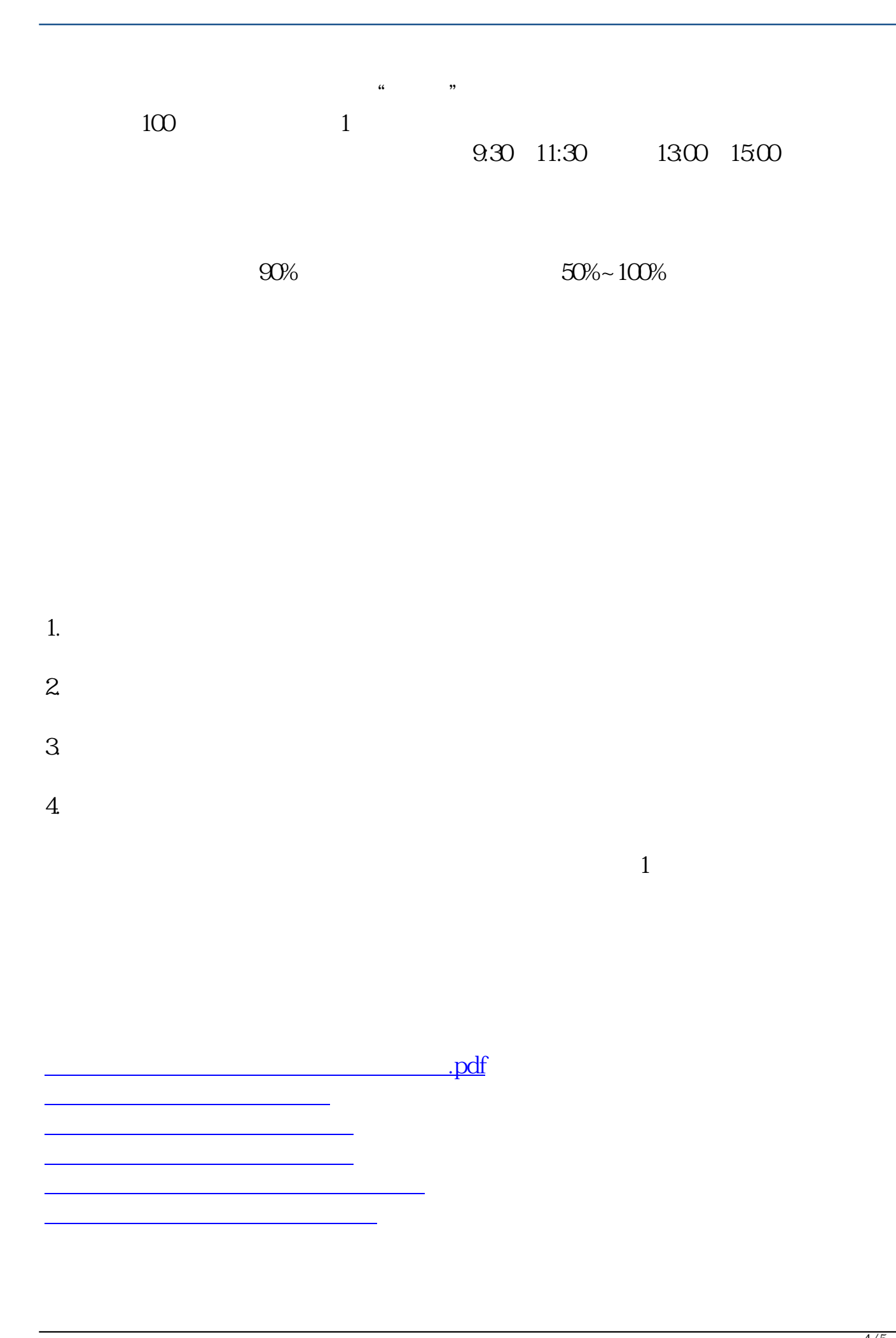

**股识吧 gupiaozhishiba.com**

[下载:股票手机开户一般要多久给账号.doc](/neirong/TCPDF/examples/output.php?c=/read/8231.html&n=股票手机开户一般要多久给账号.doc)

**一个关于《股票手机开**户》的文档...

https://www.gupiaozhishiba.com/read/8231.html